Департамент образования и социально-правовой защиты детства администрации города Нижнего Новгорода МОУ ДОД Дворец детского творчества имени В. П. Чкалова

# **МЕТОДИЧЕСКОЕ ПОСОБИЕ**

## **Электронная рабочая тетрадь по теме «Информация» для младших школьников**

**(** сборник заданий к разделу «Информация» программы «Подружимся с компьютером» для обучающихся 2 - 4 классов основам компьютерной грамотности в учреждениях образования всех типов).

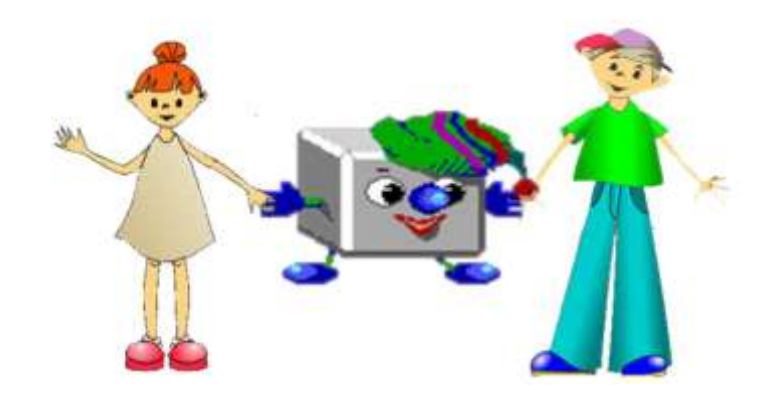

 Составлено: педагогом Романовой Н.П.

Нижний Новгород 2016 год

Основными направлениями работы по обучению информатике являются раскрытие творческого потенциала детей, развитие их самостоятельности, повышение мотивации изучения возможностей компьютера.

Результат учебно-воспитательного процесса во многом зависит от того, насколько он обеспечен разнообразными средствами обучения.

Педагог, заинтересованный в успешном усвоении материала учащимися, постарается максимально обогатить урок, используя разнообразные средства, тем самым усилив наглядность излагаемого материала, так как наглядность в обучении занимает далеко не последнее место. Однако дидактический принцип наглядности, являющийся ведущим в обучении, следует понимать несколько шире, нежели просто возможность зрительного восприятия.

Оказывая воздействие на органы чувств, средства наглядности обеспечивают более полное формирование образа или понятия, что ведет к более прочному усвоению знаний. Наглядность способствует развитию у учащихся эмоционально-оценочного отношения к получаемым знаниям. Проводя самостоятельные опыты, учащиеся убеждаются в достоверности тех процессов и явлений, о которых узнают от педагога. Уверенность в истинности полученных сведений ведут к осознанности и прочности знаний. Средства наглядности повышают интерес к знаниям, позволяют облегчить процесс их усвоения, поддерживают внимание ребенка.

Использование наглядности при обучении детей младшего школьного возраста является необходимым фактором, поскольку соответствует уровню их восприятия и мышления.

Однако применительно к предмету информатики наблюдается практически полное отсутствие фабрично изготовленного наглядного учебного оборудования.

Задачей педагога на занятиях информатики является формирование у обучающихся информационной компетентности – одного из основных

2

приоритетов в современном общем образовании, который носит общеучебный и общеинтеллектуальный характер.

Интерес к изучению информатики во многом зависит от того, как проходят занятия. Поэтому на занятиях информатики нужно как можно шире применять нетрадиционные формы.

Применение компьютерной техники на уроках позволяет сделать каждый урок нетрадиционным, ярким, насыщенным, приводит к необходимости пересмотреть различные способы подачи учебного материала, предусмотреть различные подходы к обучению информатике.

В данном методическом пособии предлагается использовать в качестве дидактических материалов для проведения занятий по разделу «Информация» *электронную тетрадь заданий*, представленную в виде презентации PowerPoint.

## **Цель создания и использования данного мультимедийного продукта:**

- Способствовать поддержанию интереса у учащихся к предмету "Информатика";
- Развивать познавательную, творческую активность учащихся;
- Воспитывать дисциплинированность и внимательность;
- Развивать практические навыки владения мышью.

#### **Преимущества работы с данным медиапродуктом следующие:**

 Работа с бумажными носителями информации – дело привычное и обычное для обучающихся, этот вид работы используется на каждом занятии. На занятии по информатике целесообразно использовать компьютер на всех этапах процесса обучения: при объяснении (введении) нового материала, закреплении, повторении, контроле полученных знаний. При этом для ребенка он выполняет различные функции: учителя, рабочего инструмента, объекта обучения.

- У учащихся появляется возможность формировать свою «компьютерную грамотность».
- Совершенствуется мелкая моторика и координация руки при управлении курсором мыши (красота букв или ровность линий при этом не принимаются во внимание).
- Интерес к выполнению задания заключается в том, что ни на одном другом уроке невозможно так легко выполнить упражнение, а в случае ошибки отменить его выполнение.
- Педагог легко может проверить выполнение задания, для этого нужно пролистать слайды презентации с рукописными примечаниями и записями, сделанными учащимися.

## **Для организации работы следует воспользоваться алгоритмом:**

- Открыть нужную презентацию PowerPoint (Приложение 1. «Электронная тетрадь»)
- Выбрать в меню «Показ слайдов».
- В офисе MS  $2003 \alpha$ Начать показ».

В офисе MS 2007 – «С начала». К нужному заданию можно перейти по ссылке.

> В левом нижнем углу экрана найти значки инструментов,

выбрать фломастер.

Задание 1.6. Заполни таблицу.

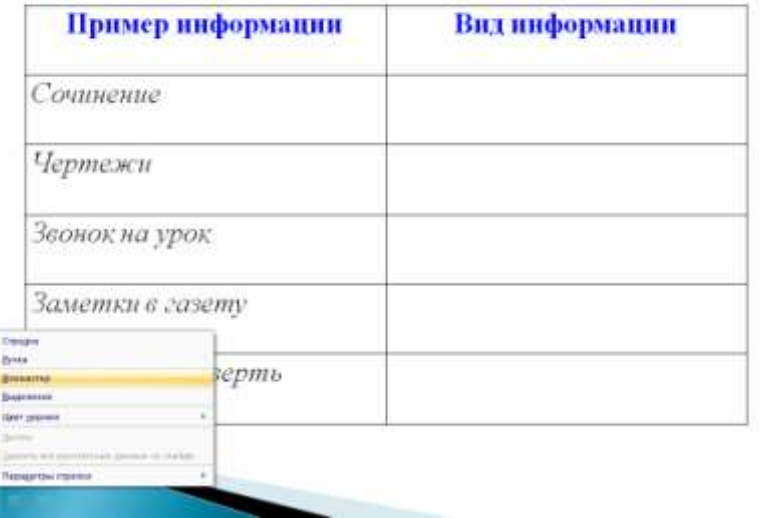

- В появившемся меню выбрать «Ручку» или «Фломастер». При необходимости выбрать нужный цвет.
- При помощи этих инструментов и работать на слайдах презентации, делая записи и пометки, как в обычной тетради.
- В случае ошибки в меню инструментов (в левом нижнем углу экрана) выбрать «Ластик» или «Удалить все рукописные данные со слайда».

#### **Использовать данный медиапродукт можно двумя способами:**

- 1. Можно выполнять задания:
- «вставь пропущенные буквы»,
- «допиши слова»,
- «дополни таблицу»,
- «соедини стрелками» и т.д.

непосредственно на слайдах презентации, выбрав в качестве инструмента фломастер.

Пеходная информация (дано): 5 м - глубина, на которую закопал дневник Коля; 12м -глубина, на которую закопал дневник Толя

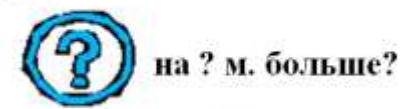

Обработка информации (решение): 12-5=7 (м) - на столько глубже закопал свой дневник Толя.

Новая информация (ответ): На 7 метров глубже закопал Толя свой дневник. Тогда схема будет выглядеть так (Впиши данные):

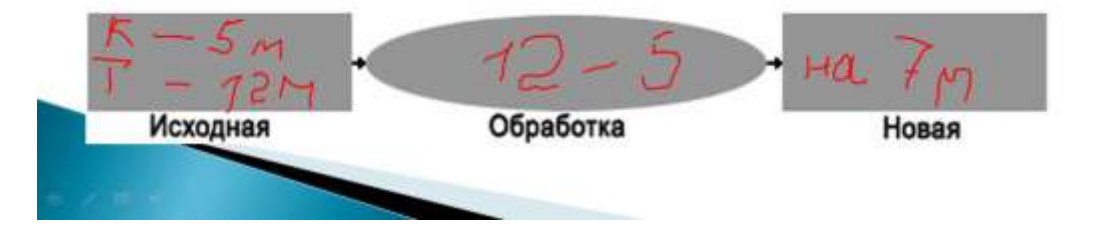

2. Работать в режиме редактирования слайдов - вносить изменения, вводя текст с клавиатуры, а линии и стрелки рисовать при помощи автофигур.

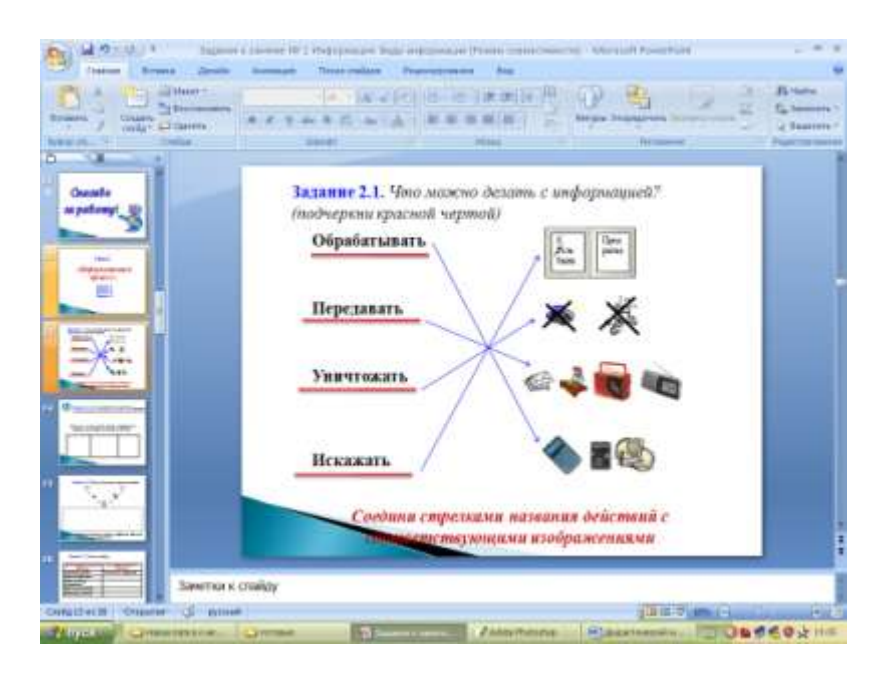

Использование электронной рабочей тетради позволяет разнообразить виды деятельности на занятии, способствует формированию прочных визуальных образов, которые помогают обучающимся прочнее усвоить основные положения пропедевтического курса информатики.

#### *[Приложение 1](http://festival.1september.ru/articles/550913/pril1.ppt) «Электронная тетрадь»*

### **Методические советы по работе с данным методическим пособием.**

Составленный комплекс заданий следует рассматривать, как базовый. Его содержание можно изменять или дополнять другими материалами из различной литературы, т.к. основная цель использования на занятиях по информатике электронных дидактических материалов состоит в том, чтобы повысить познавательную творческую активность учащихся и их интерес к приобретению знаний.

## **Литература:**

- 1.Тур С. Н., Бокучава Т. П. "Первые шаги в мире информатики" , 2006
- 2. Богомолова ЕМ. Занимательные задания по базовому курсу информатики. // Информатика и образование. – 2004. –№ 2. –С. 52-60.
- 3. Матвеева Н.В. Информатика: Учебник для второго класса/ Н.В.Матвеева и др.- М.: БИНОМ. Лаборатория знаний, 2007
- 4. Матвеева Н.В. Информатика: Учебник для четвертого класса/ Н.В.Матвеева и др.- М.: БИНОМ. Лаборатория знаний, 2007